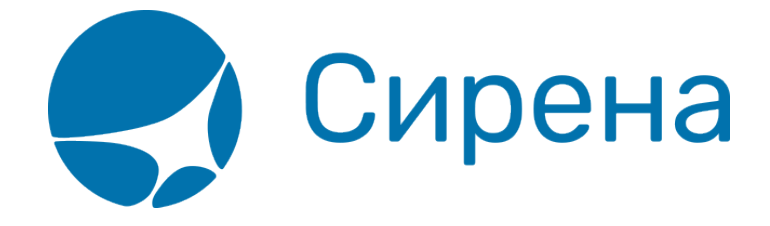

## **Бронирование платных услуг**

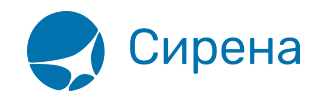

## **Бронирование платных услуг**

Бронирование платных услуг является опциональным шагом в процедуре оформления авиабилетов, для завершения которой перейдите к [оплате заказа](http://wiki.sirena-travel.ru/term:user:08pay).

Предусмотрено бронирование следующих платных услуг:

- **[Дополнительные услуги \(EMD\)](http://wiki.sirena-travel.ru/term:user:07services:01emd)**
- **[Страховка](http://wiki.sirena-travel.ru/term:user:07services:02insur)**
- **[Аэроэкспресс](http://wiki.sirena-travel.ru/term:user:07services:03aeroexp)**

См. далее:

**note** 

[Оплата заказа](http://wiki.sirena-travel.ru/term:user:08pay)

## См. также:

- [Запуск Системы и её интерфейс](http://wiki.sirena-travel.ru/term:user:02interface)
- [Пример оформления авиабилета](http://wiki.sirena-travel.ru/term:user:03example)
- [Указание данных о пассажирах](http://wiki.sirena-travel.ru/term:user:04passdata)
- [Формирование маршрута перелёта](http://wiki.sirena-travel.ru/term:user:05route)
- [Добавление специальных услуг \(SSR\) и ремарок](http://wiki.sirena-travel.ru/term:user:06ssr)
- [Бронирование заказа](http://wiki.sirena-travel.ru/term:user:07book)
- [Работа со списком заказов](http://wiki.sirena-travel.ru/term:user:09pnrlist)
- [Вторичные операции с заказом](http://wiki.sirena-travel.ru/term:user:10secondary)
- [Заявки 1G](http://wiki.sirena-travel.ru/term:user:11_1g)
- [Примеры использования приложения](http://wiki.sirena-travel.ru/term:user:12appendix)

[услуги](http://wiki.sirena-travel.ru/tag:%D1%83%D1%81%D0%BB%D1%83%D0%B3%D0%B8?do=showtag&tag=%D1%83%D1%81%D0%BB%D1%83%D0%B3%D0%B8)